Eclipse

- 13 ISBN 9787111303367
- 10 ISBN 7111303369

2010 7

Eric Clayberg, Dan Rubel

页数:551

版权说明:本站所提供下载的PDF图书仅提供预览和简介以及在线试读,请支持正版图书。

#### www.tushu000.com

#### Eclipse

 $E$ clipse

 $Eclipse$ 

eclipse records and the Eclipse records of the Eclipse records of the Eclipse records of the Eclipse records of the Eclipse records of the Eclipse records of the Eclipse records of the Eclipse records of the Eclipse recor

分重要。 本书的两位作者有十几年的商业软件开发经验,对于如何开发结构良好、质量可靠的Eclipse

 $Eclipse$ 

的、经过实践检验的相关知识。 本书首先对Eclipse结构进行了介绍,然后通过创建并不断完善一个名 Eclipse Eclipse 3.5 Galileo Eclipse 3.5

 $\mathop{\rm Eclipse}\nolimits$  $\chi$  Eclipse  $\chi$  and  $\chi$  Eclipse 3.4

ECLIPSE (3) Java Eclipse Eclipse  $\mathop{\rm Eclipse}\nolimits$ eclipse that the Eclipse that the Eclipse that the Eclipse a Eclipse and Eclipse and Eclipse and Eclipse

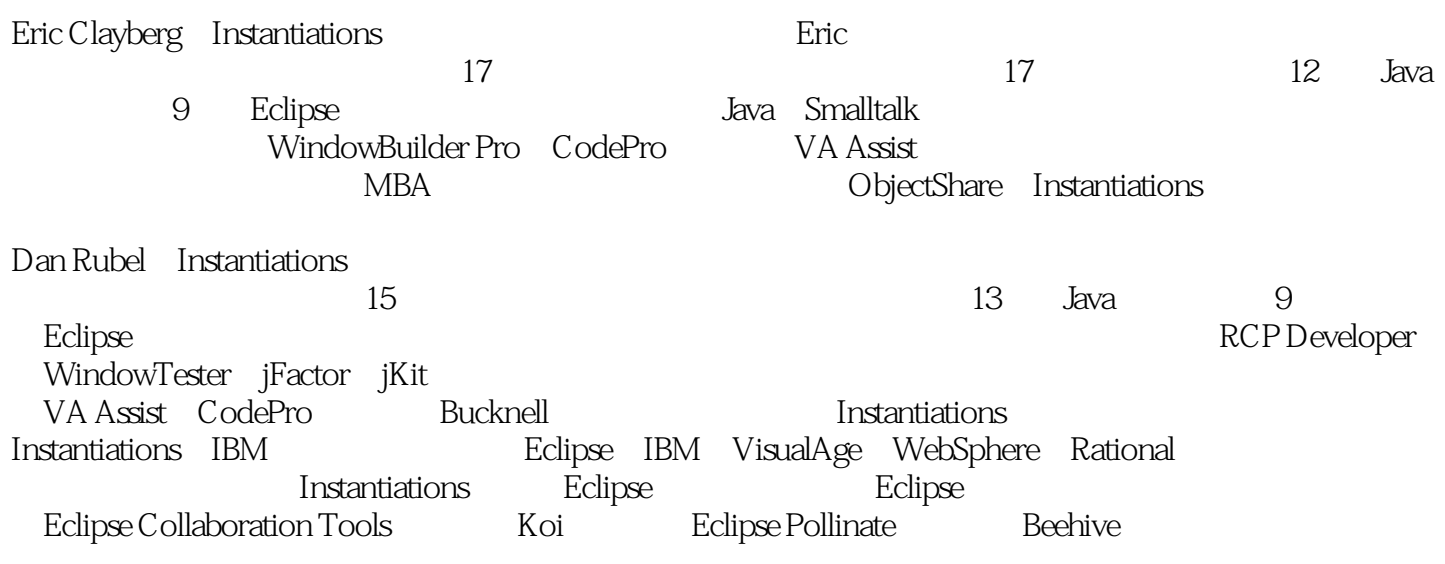

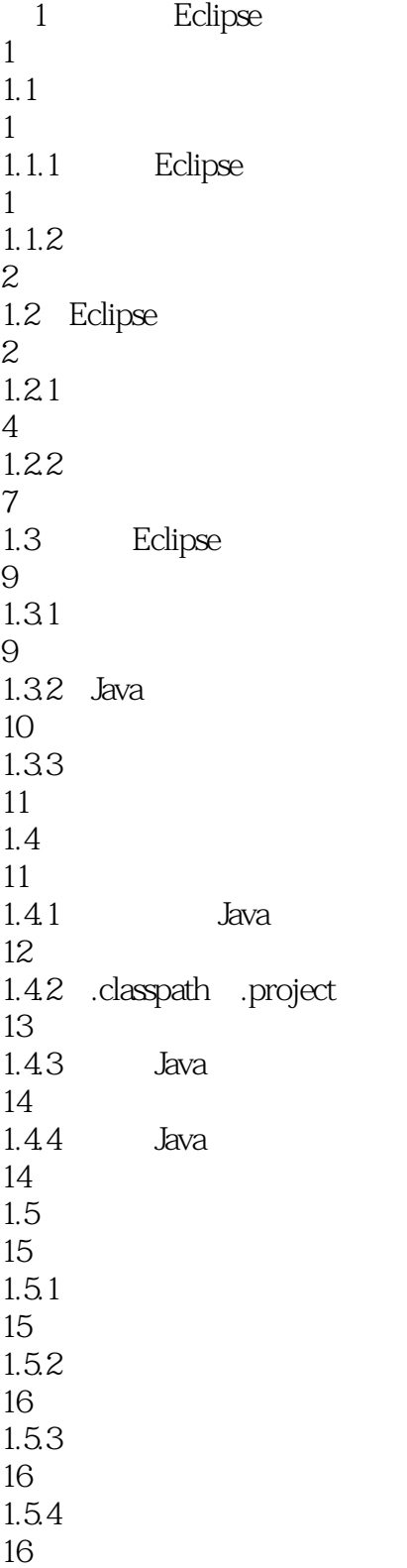

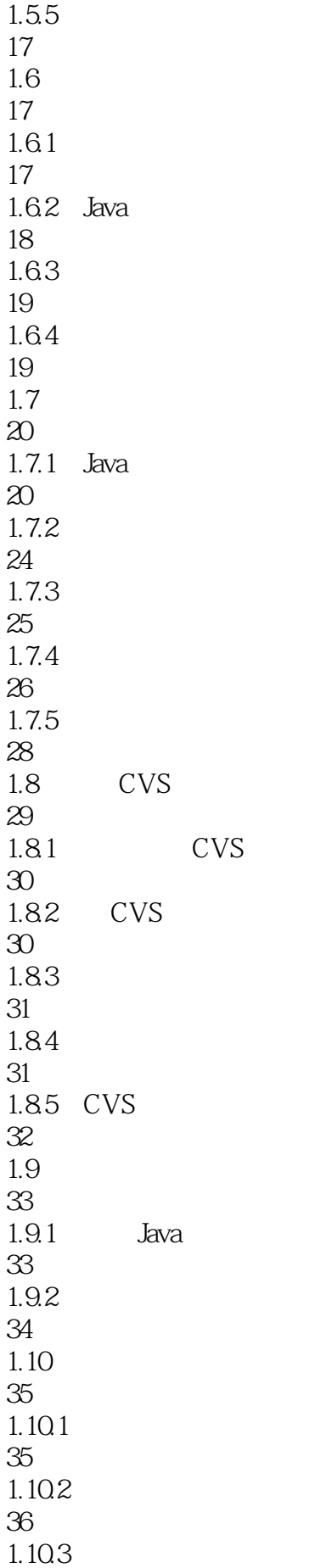

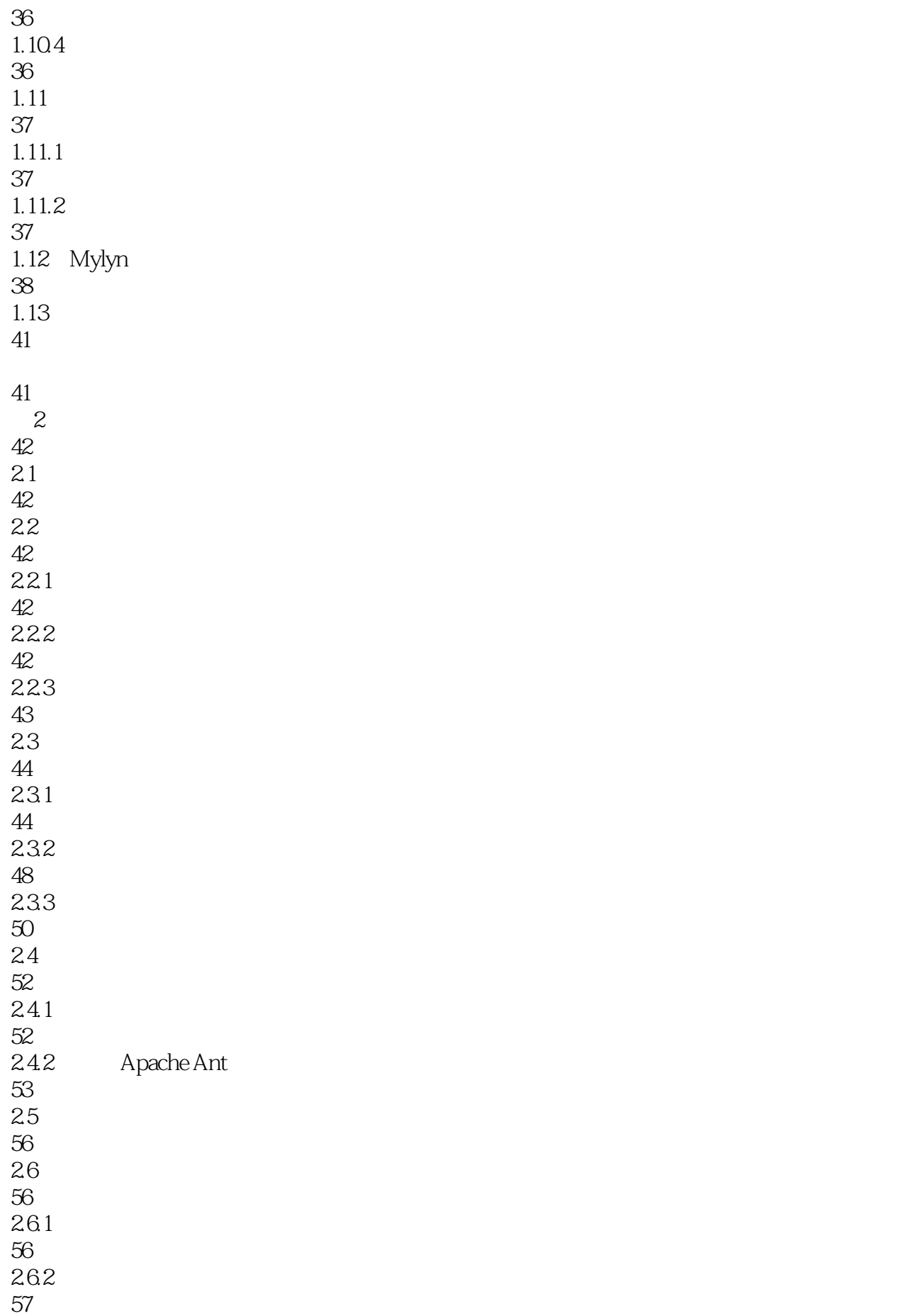

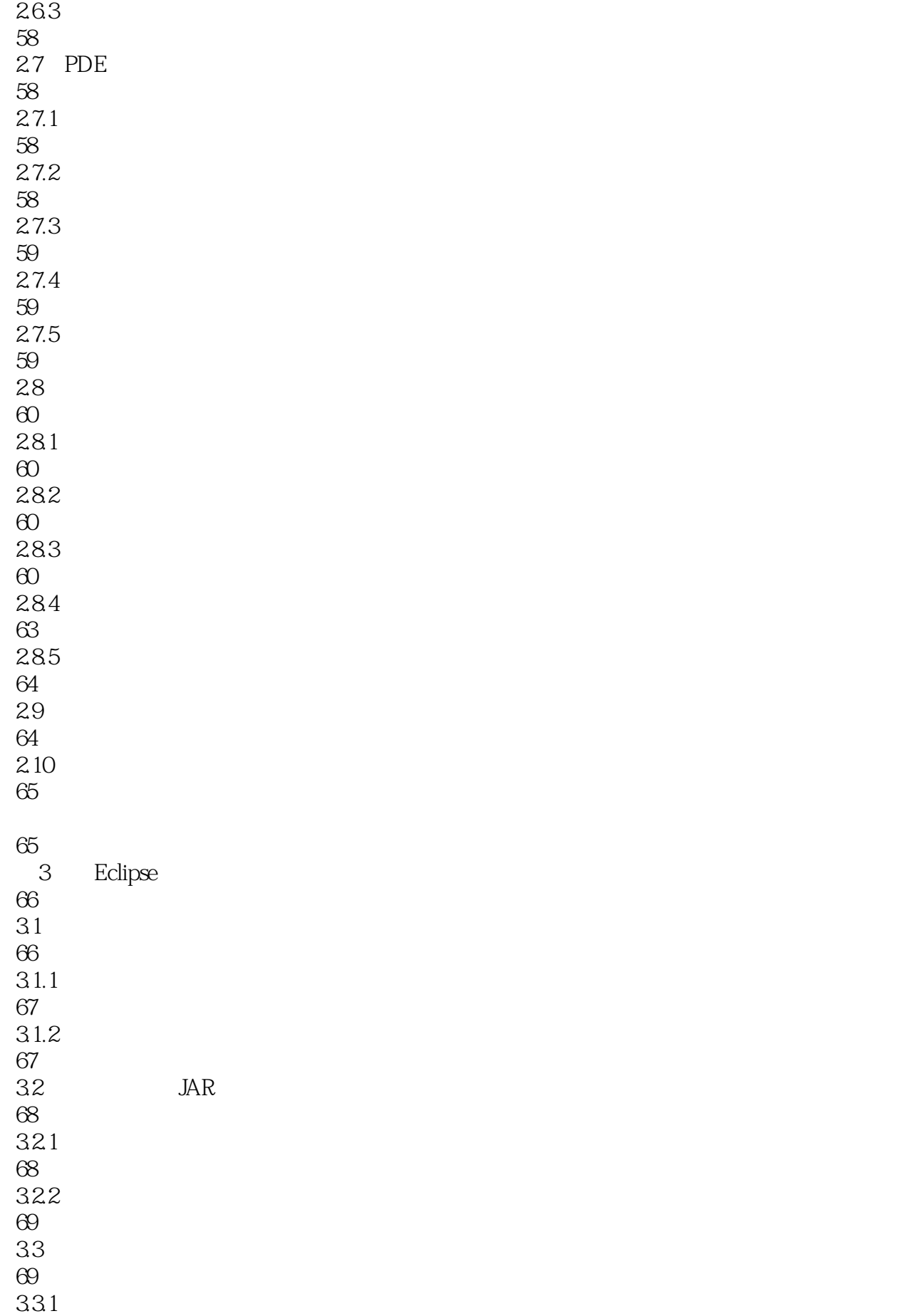

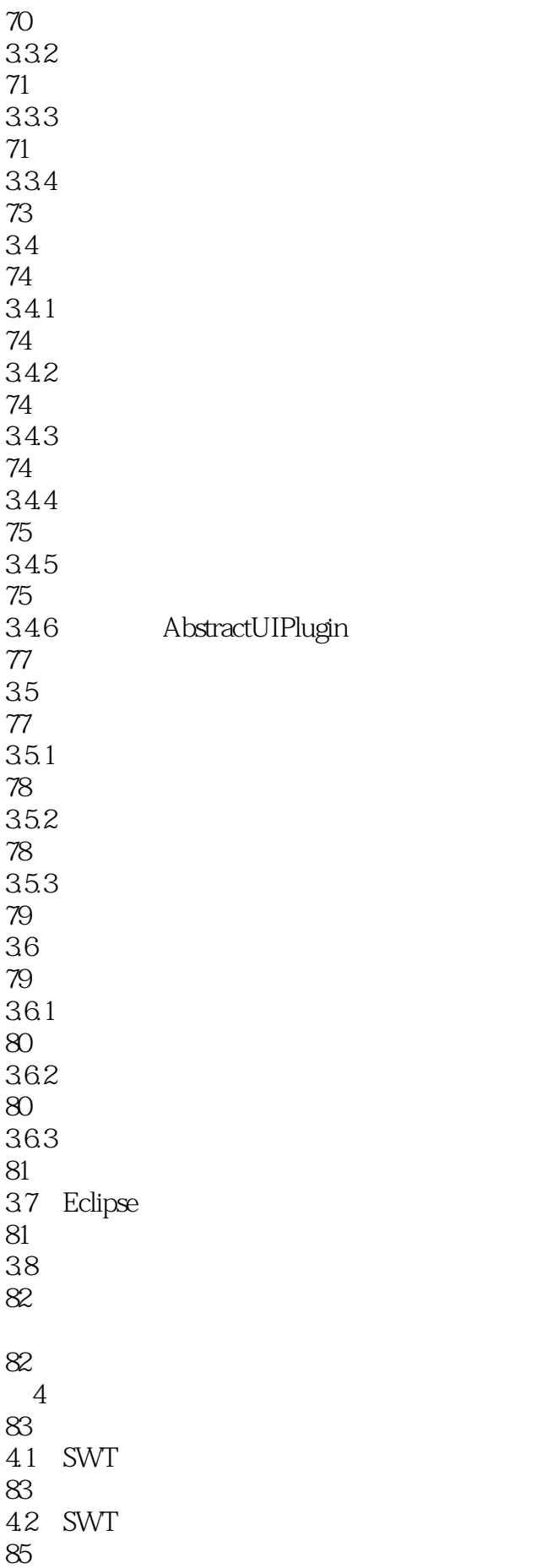

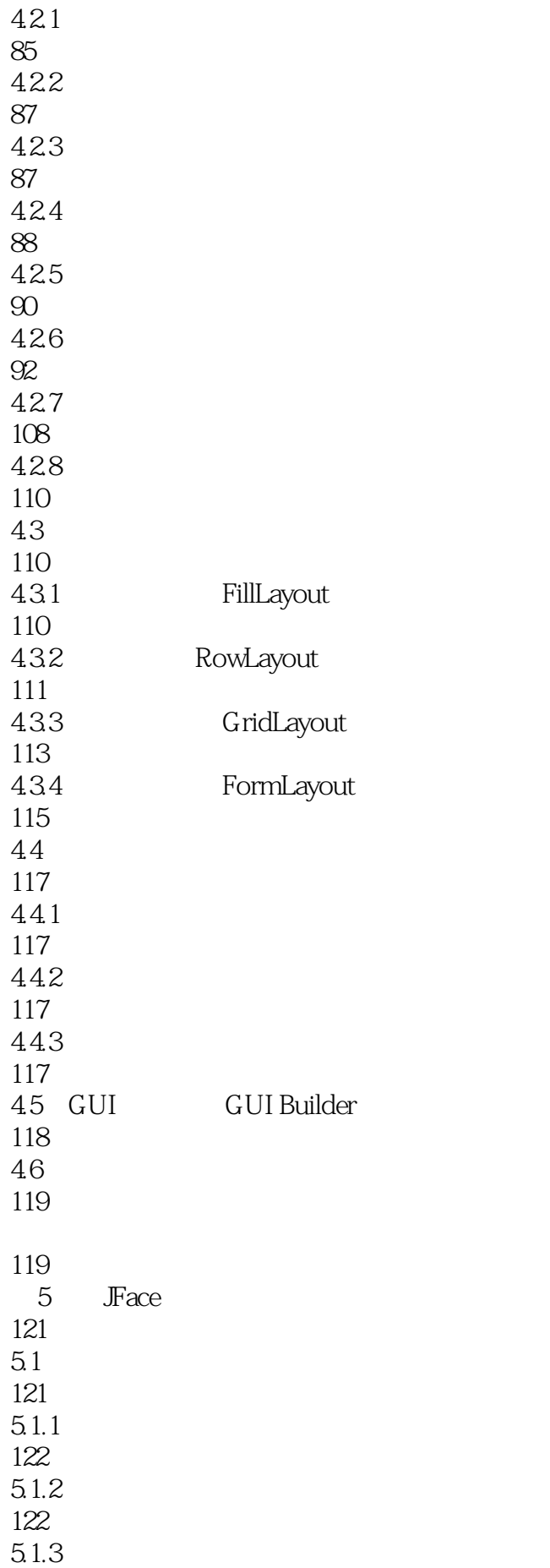

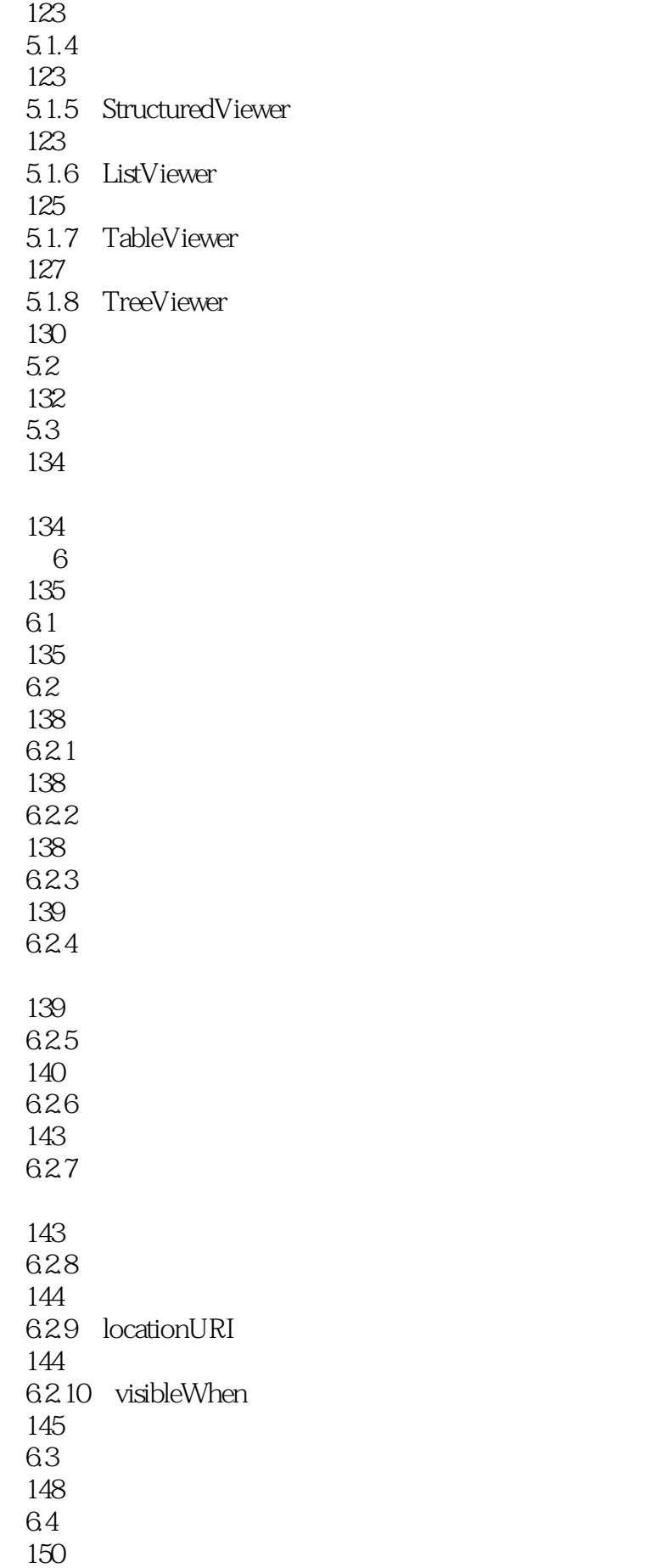

65 IAction IActionDelegate

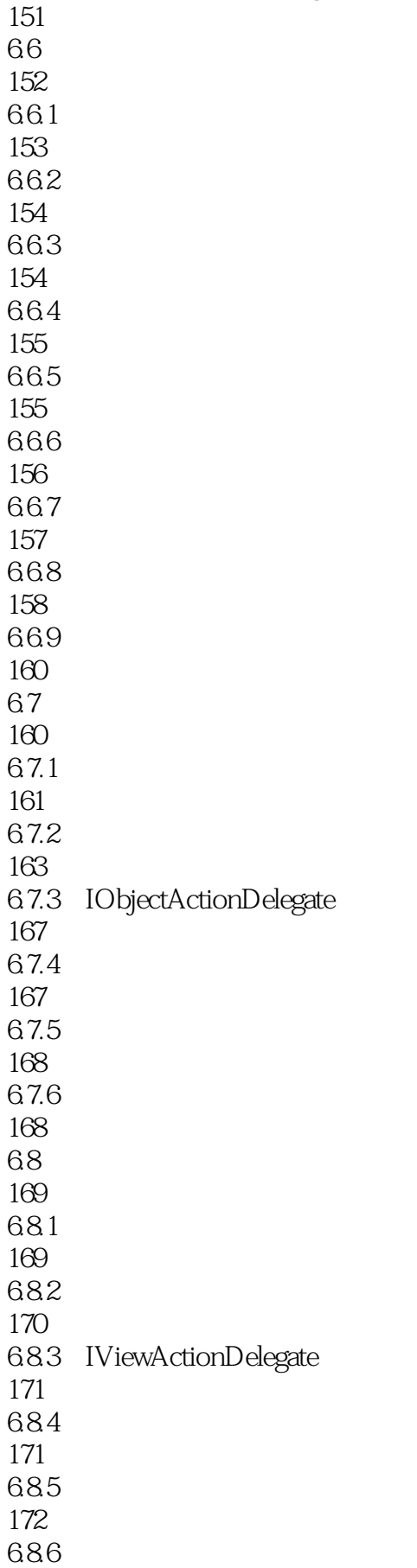

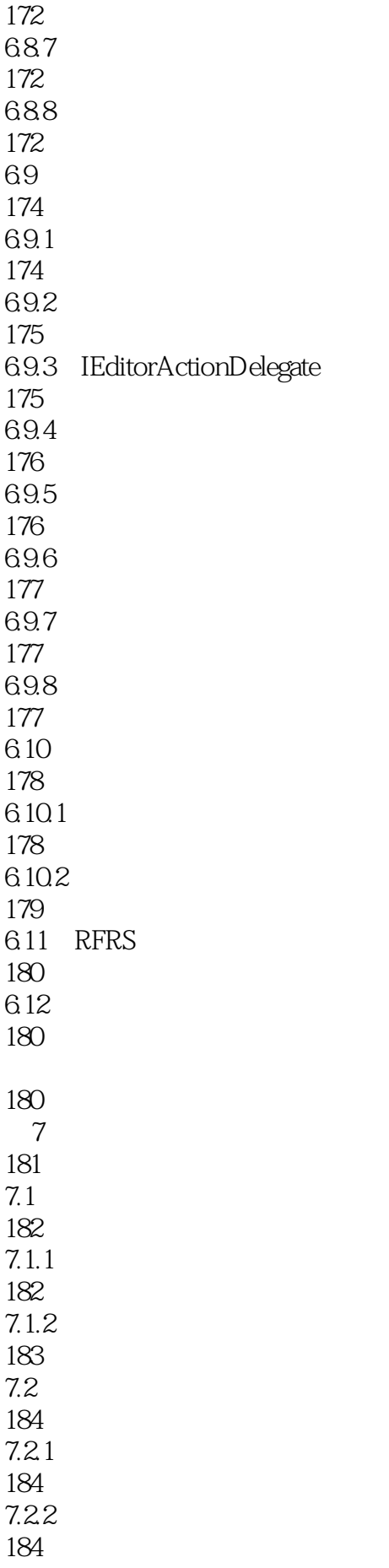

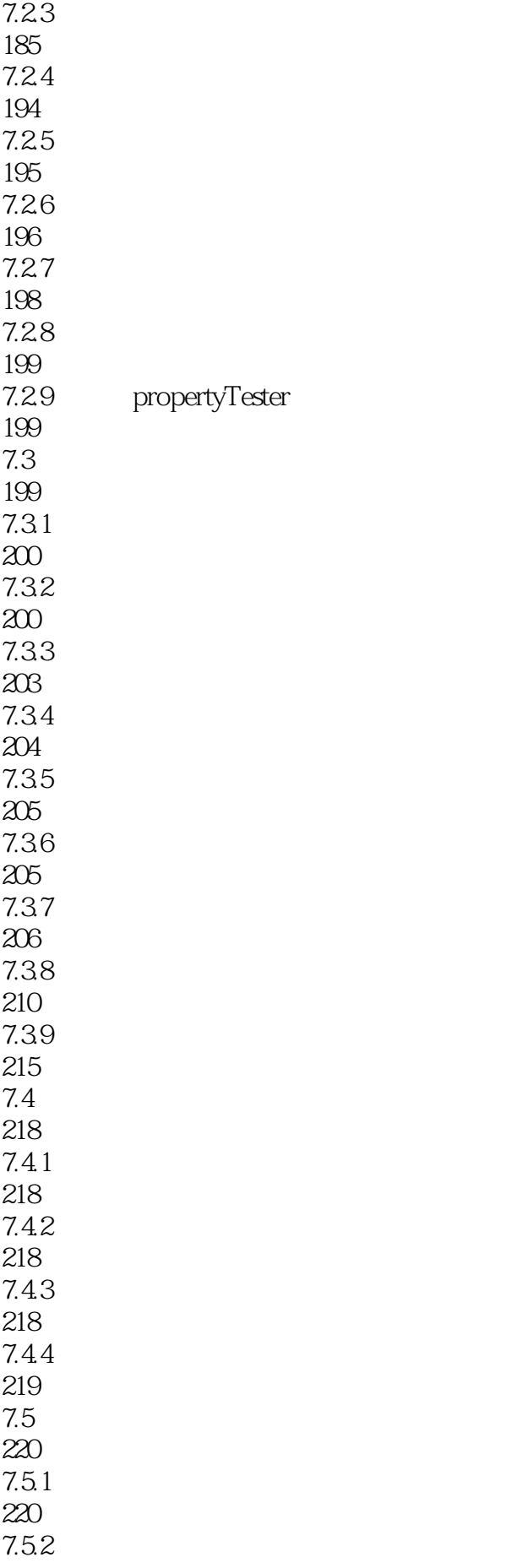

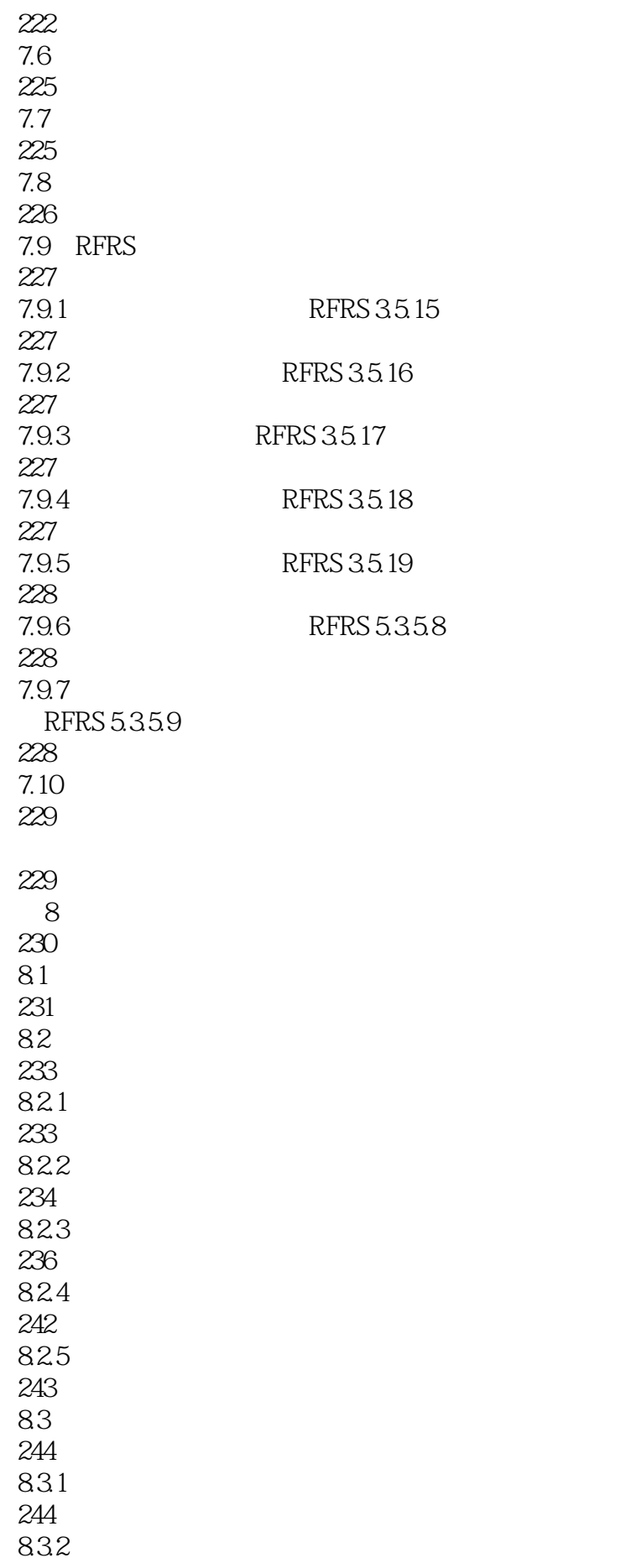

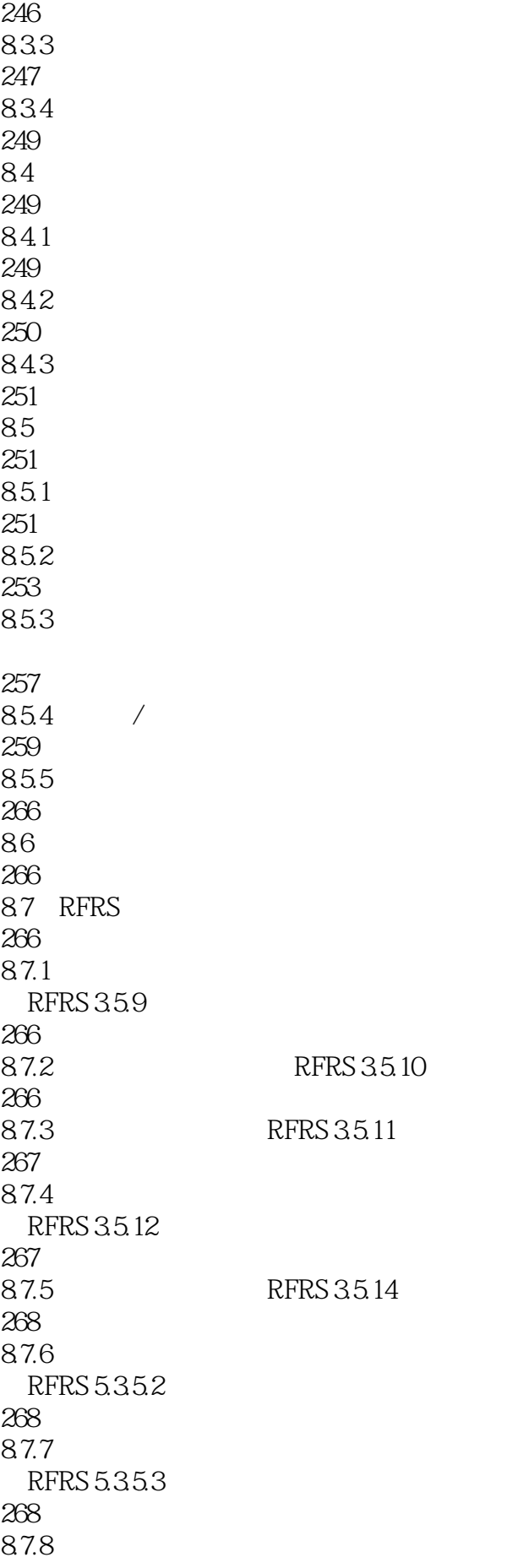

(RFRS 5.3.5.4) 268 87.9 (RFRS 5.3.5.5) 268 87.10 (RFRS 5.3.5.6) 268 87.11 (RFRS 5.3.5.7) 269 88 269 269 第9章 资源更改跟踪 270 9.1 IResourceChangeListener 270 9.1.1 IResourceChangeEvent 270 9.1.2 IResourceDelta 271  $9.2\degree$ 272 9.3 274  $9.4$ 276 9.4.1 IProgressMonitor 276  $9.42$ 276 9.43 278 9.4.4 IProgressService 279 9.5 279 9.6 总结 280 280 10 281 10.1 281  $10.1.1$ 282

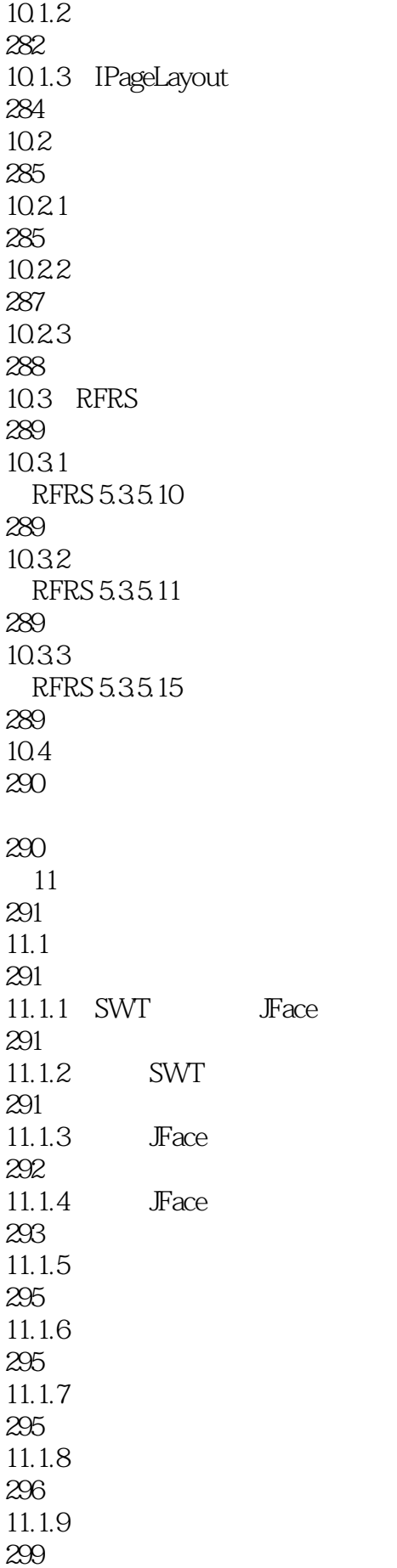

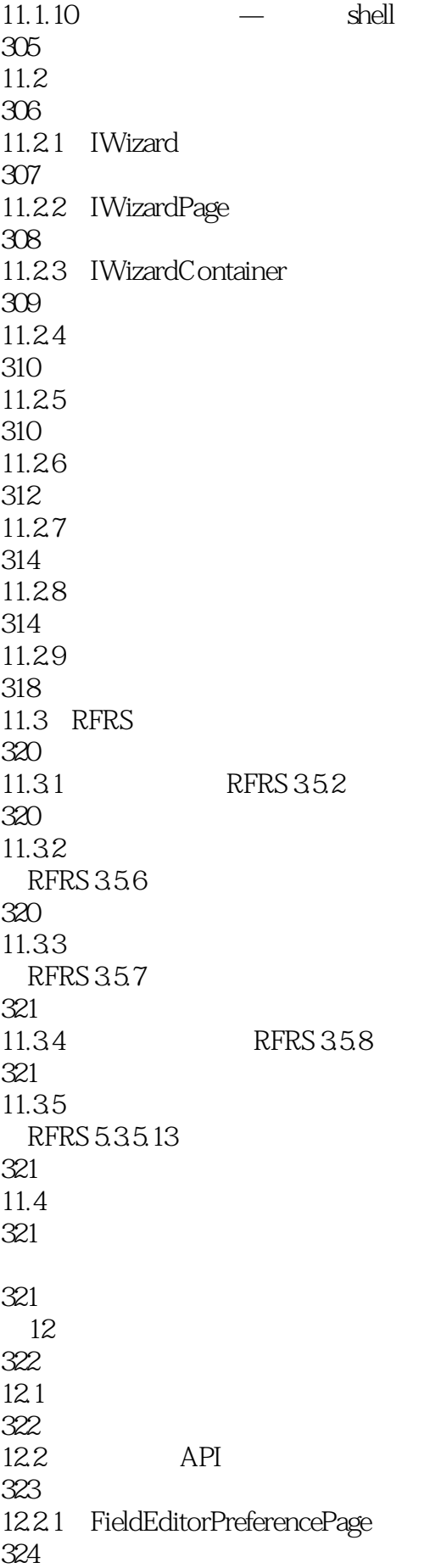

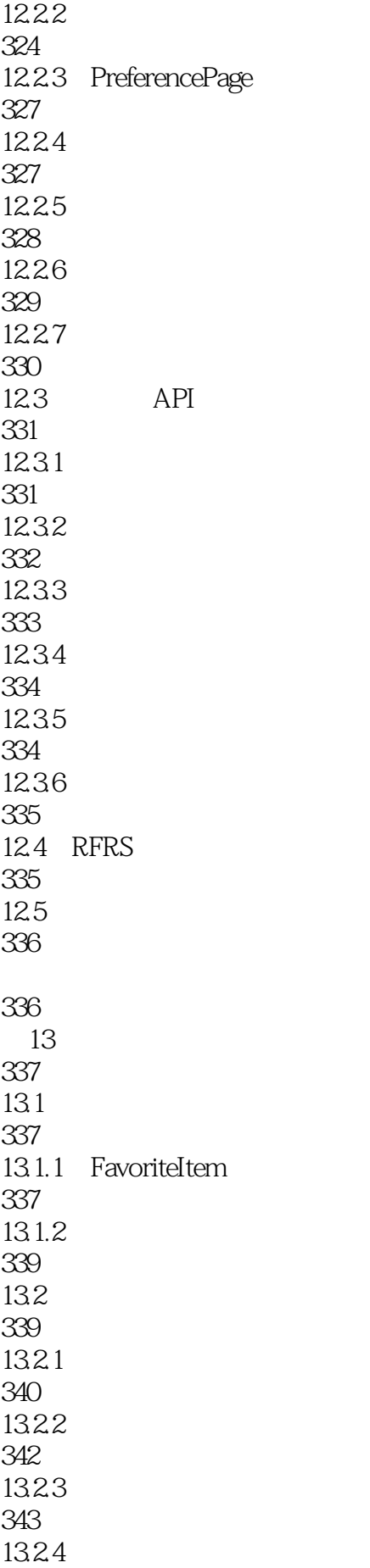

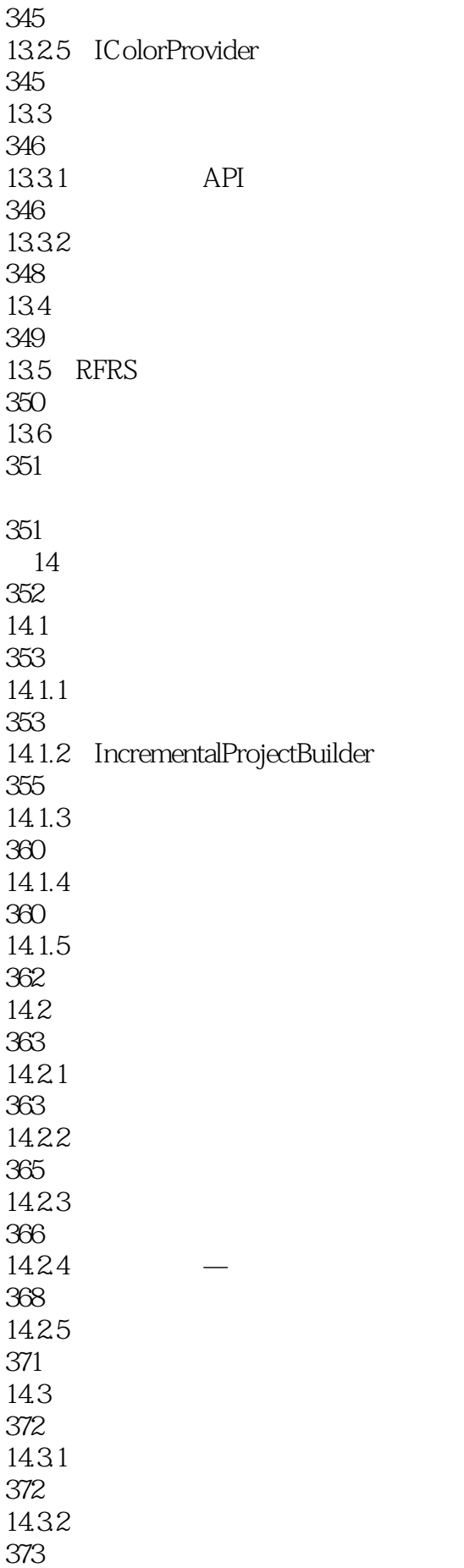

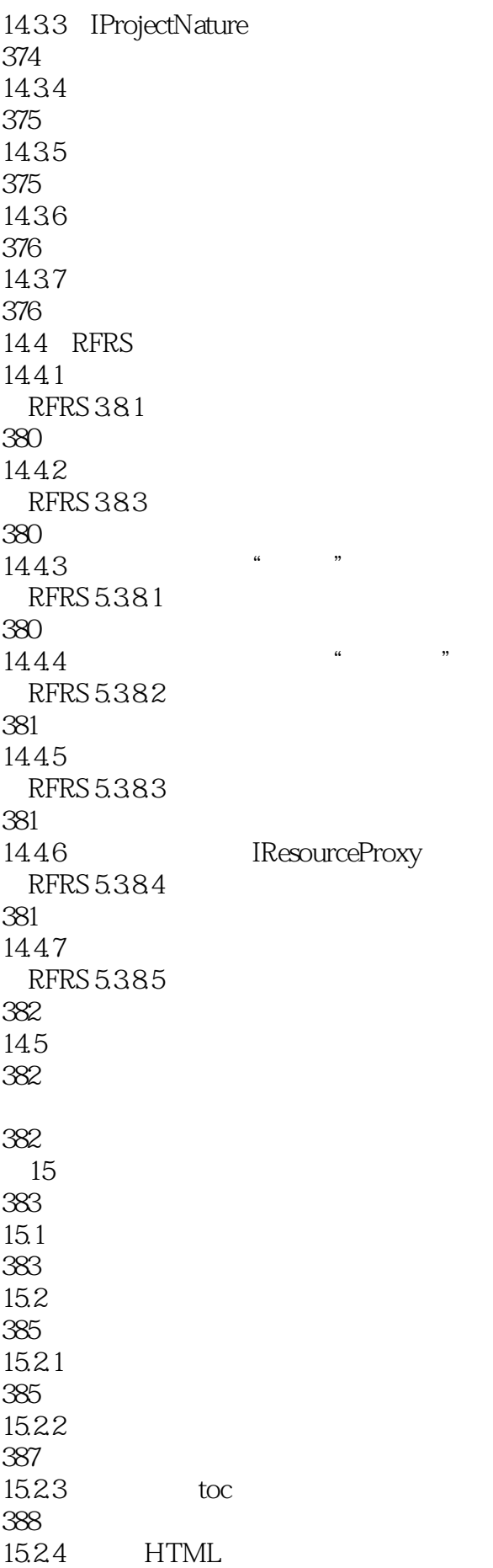

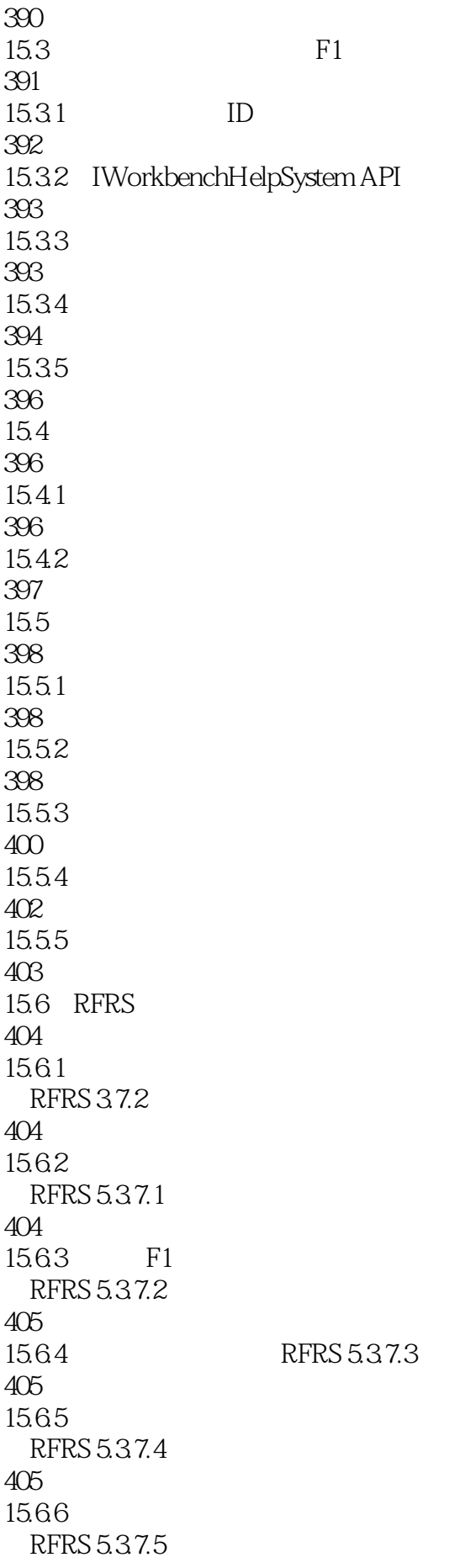

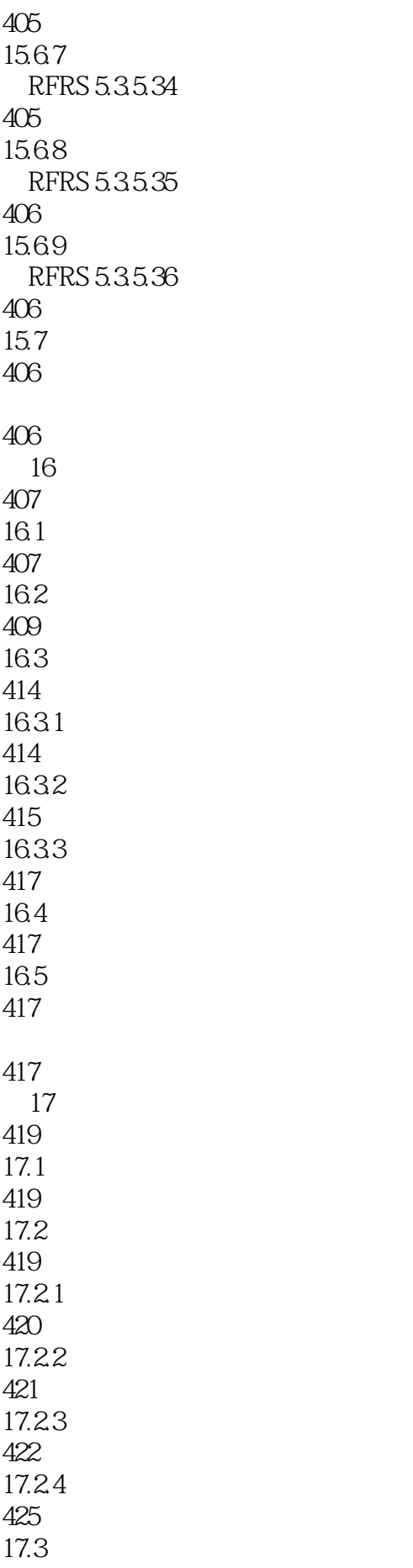

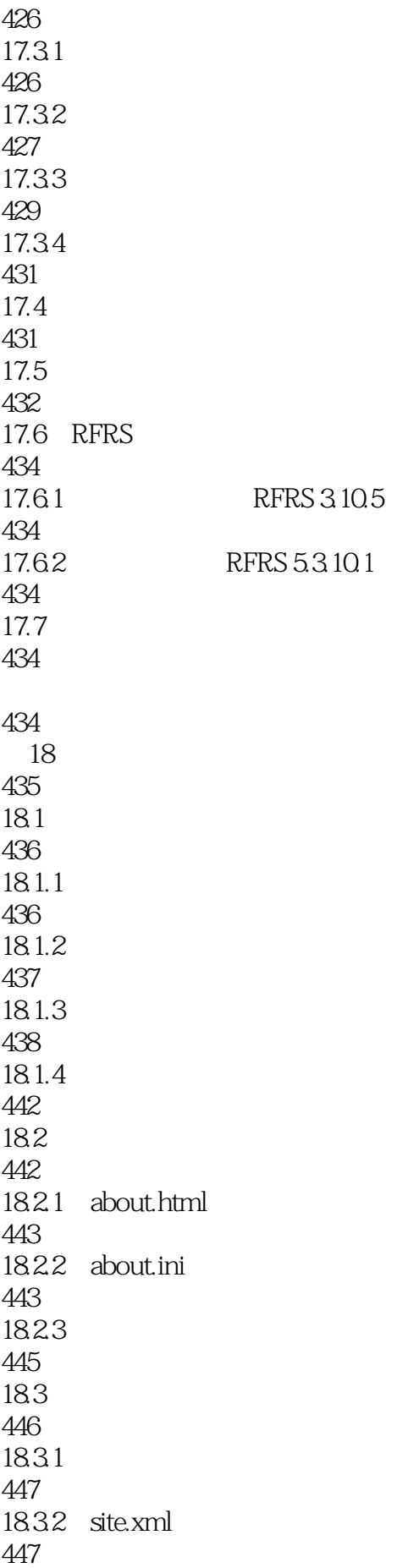

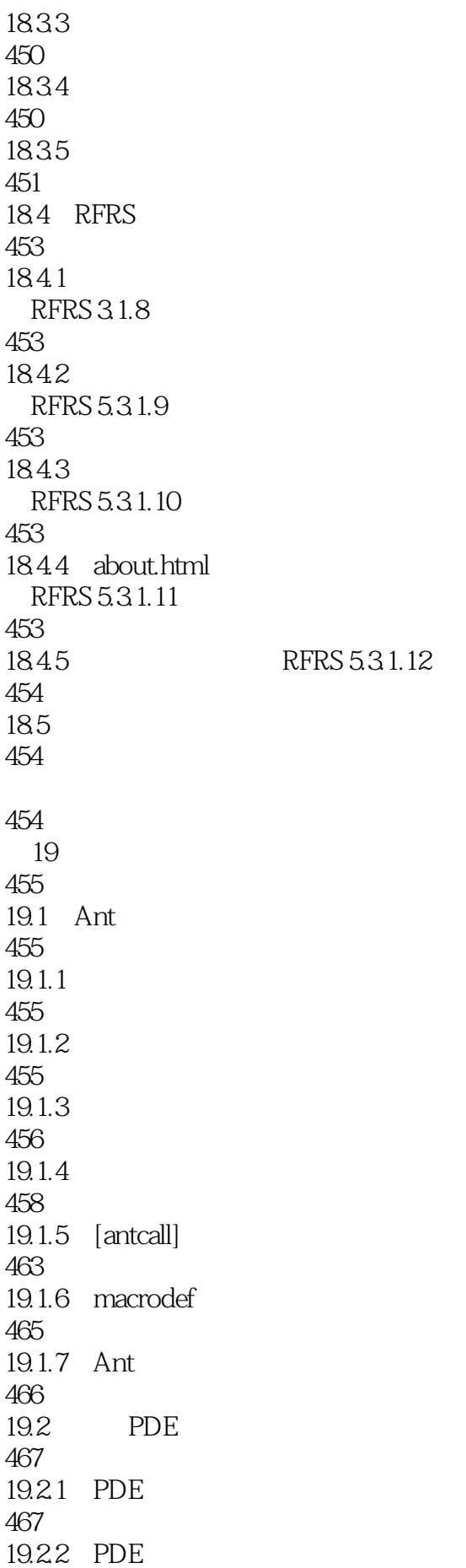

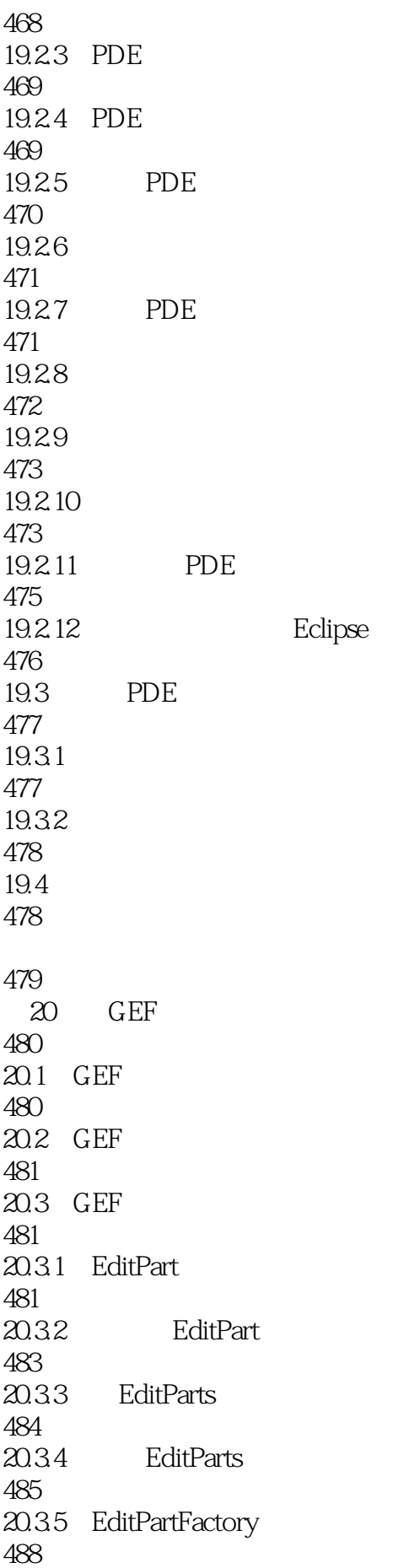

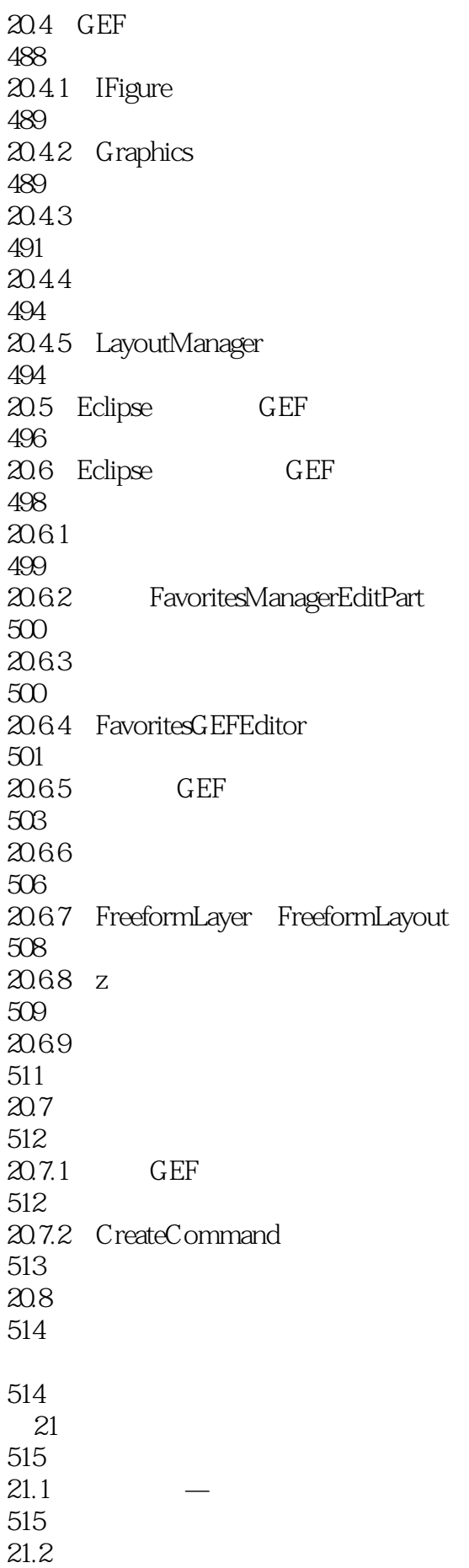

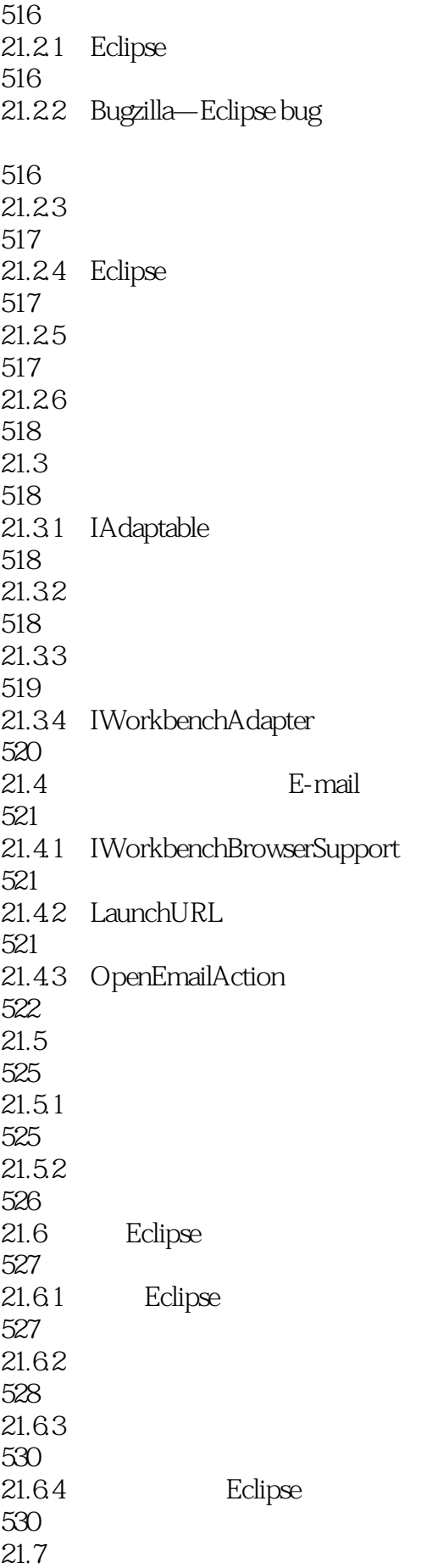

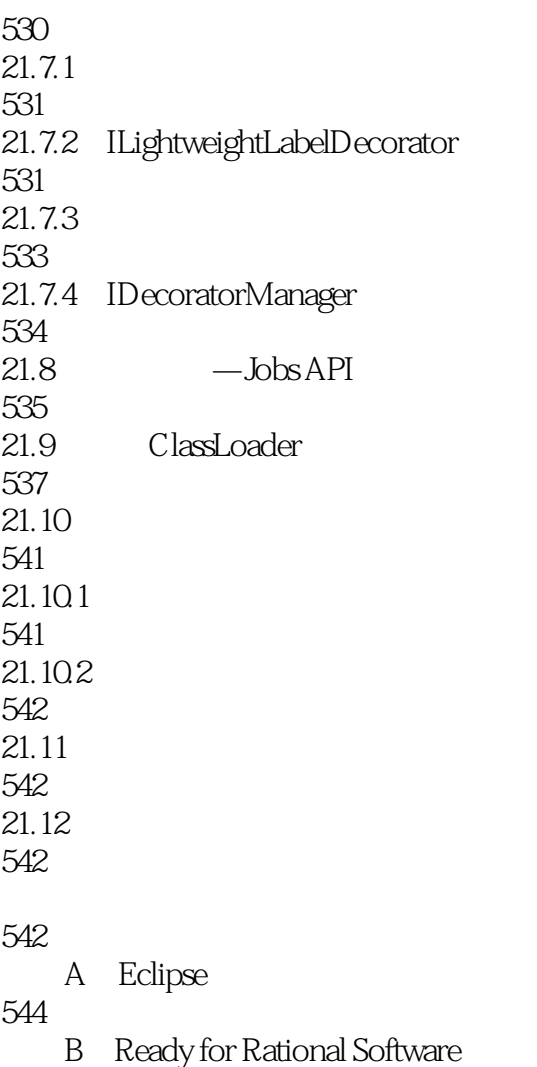

552

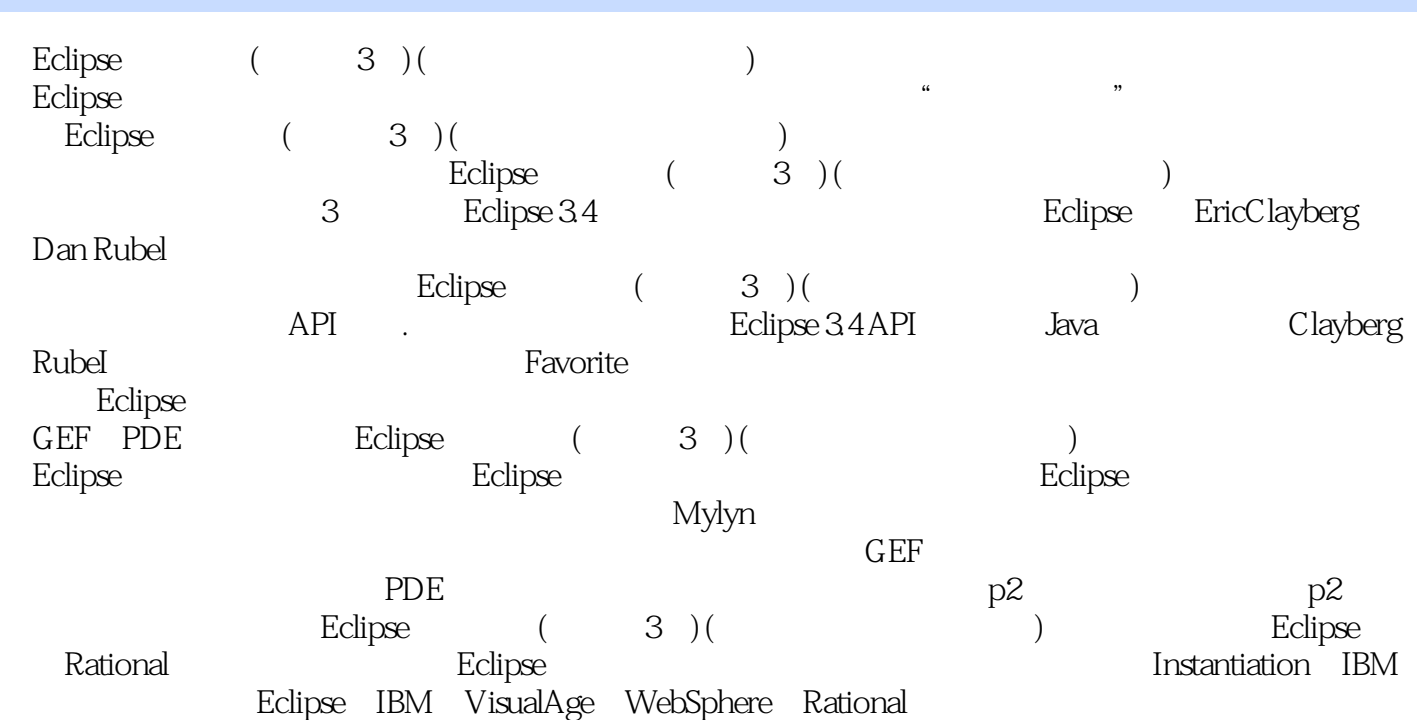

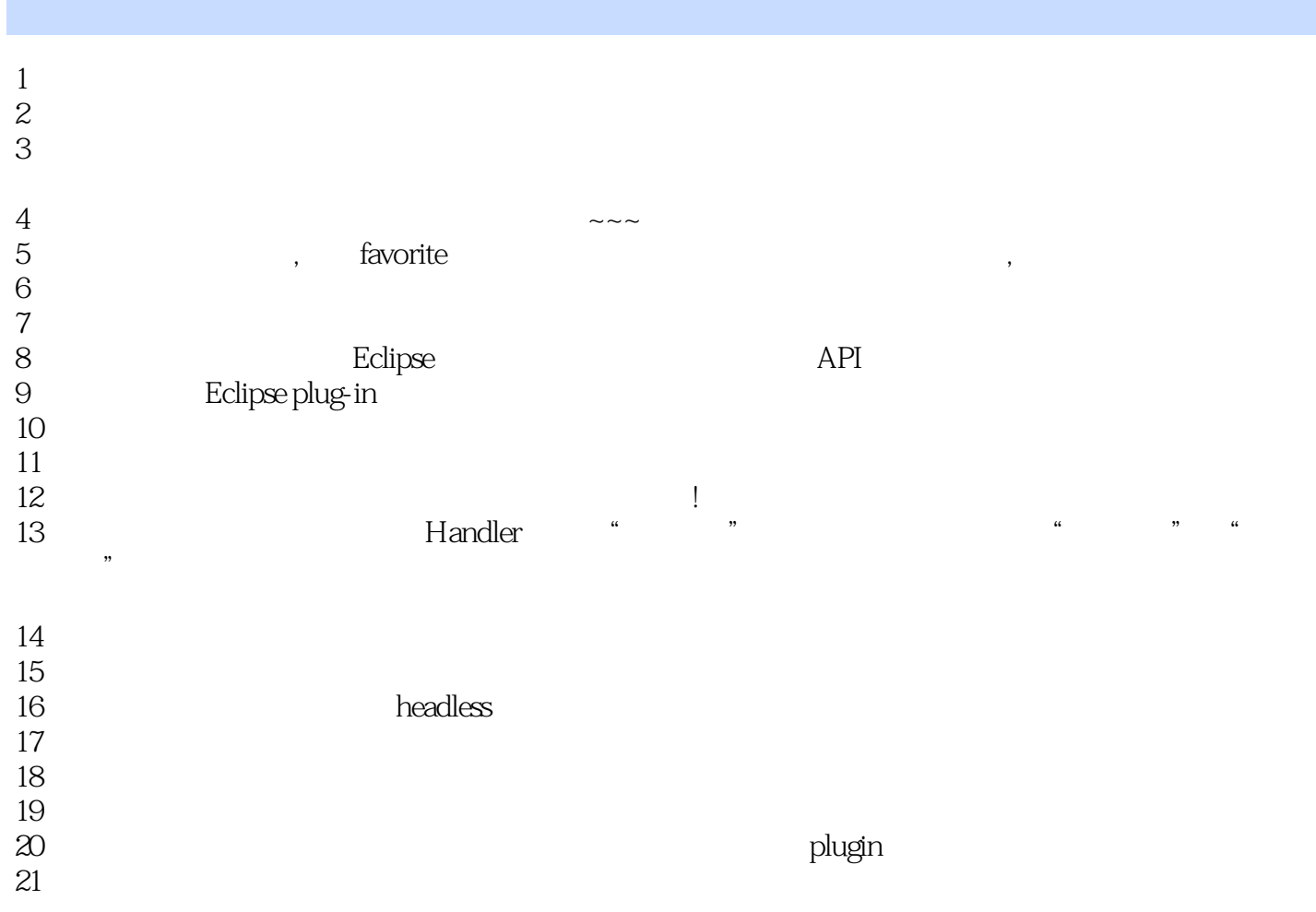

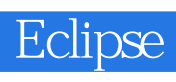

 $1\atop{~\rm GEF}$  SWT $\,$ jface SWT jface

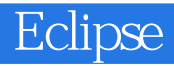

本站所提供下载的PDF图书仅提供预览和简介,请支持正版图书。

:www.tushu000.com